Классный час в 9 классе **«Безопасность в интернете: касается всех, касается каждого!»**

> Классный руководитель учитель математики МКОУ Савкинской СОШ Штабрат О.А.

**Цель классного часа:** расширение и углубление знания учащихся о безопасном поведении в информационном пространстве сети Интернет. **Задачи:** 

- изучить приемы безопасного поведения при работе в сети Интернет;
- выработка активной жизненной позиции в использовании Интернет как источника знаний, общения;
- воспитание информационной культуры учащихся, умения самостоятельно находить нужную информацию, пользуясь web-ресурсами;
	- привить учащимся правила сетевого этикета; формирование приёмов логического мышления; развитие способности анализировать и обобщать, делать выводы;
		- воспитание аккуратности, точности, самостоятельности, привитие навыки групповой работы, сотрудничества;

# Защитите свой компьютер:

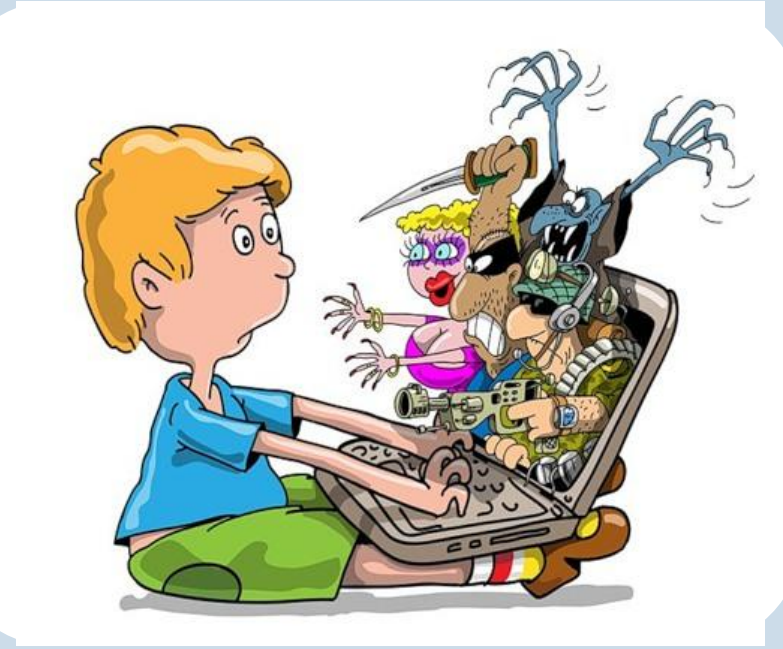

• Регулярно обновляйте операционную систему. • Используйте антивирусную программу. • Применяйте брандмауэр. • Создавайте резервные копии важных файлов. • Будьте осторожны при

загрузке новых файлов.

# **Защитите себя в Интернете:**

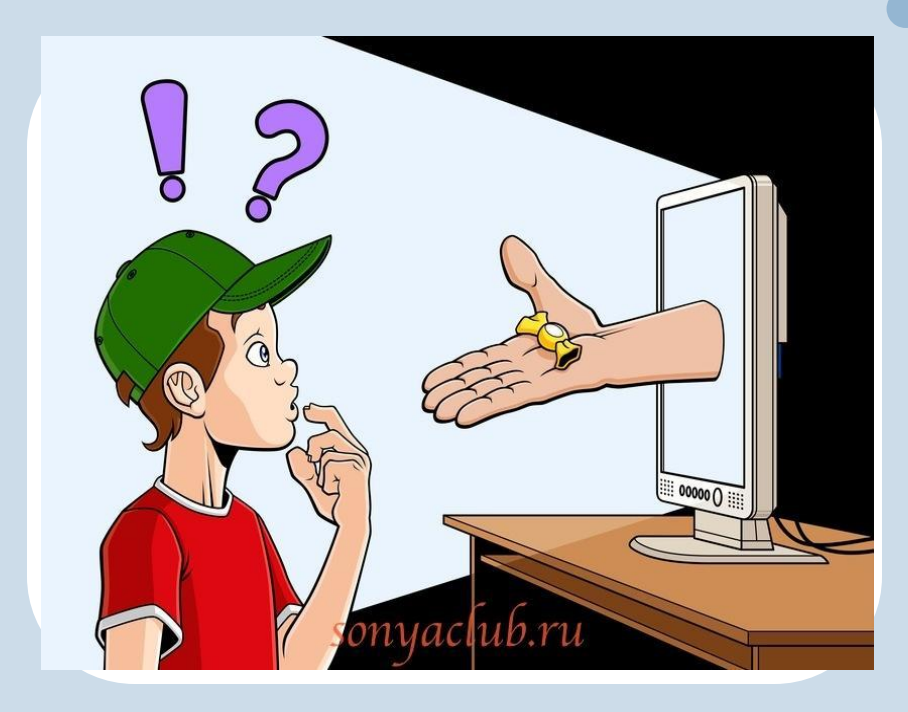

⚫ • С осторожностью разглашайте личную информацию. • Думайте о том, с кем разговариваете. • Помните, что в Интернете не вся информация надежна и не все пользователи откровенны.

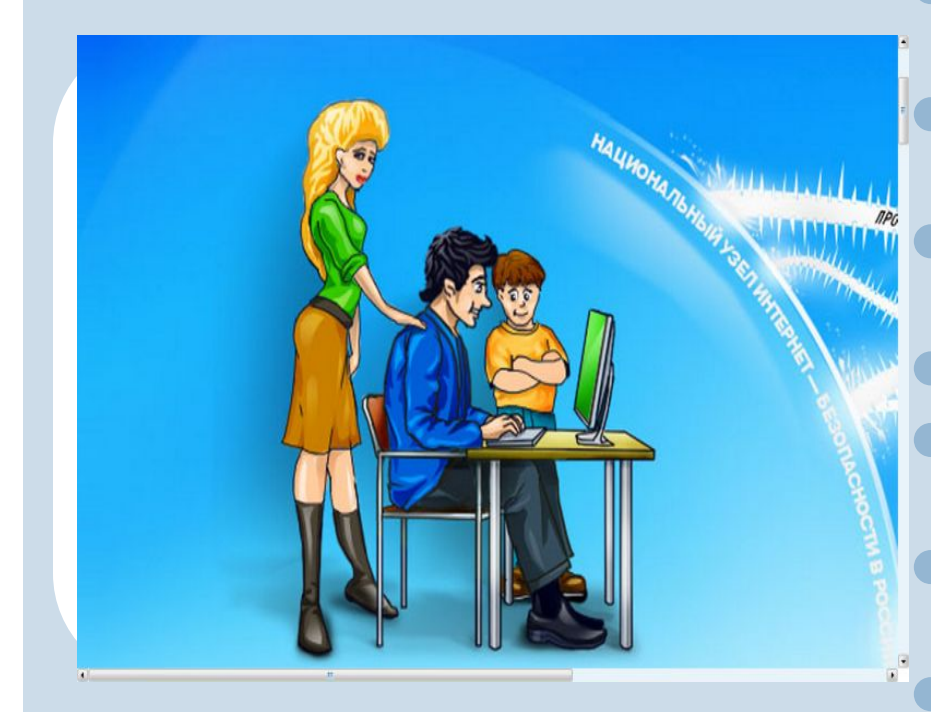

⚫ **Если что - то непонятно** ⚫ **Страшно или неприятно,**  ⚫ **Быстро к взрослым поспеши,**  ⚫ **Расскажи и покажи.** ⚫ **Как и всюду на планете,**  ⚫ **Есть опасность в Интернете.** ⚫ **Мы опасность исключаем,**  ⚫ **Если фильтры подключаем.**

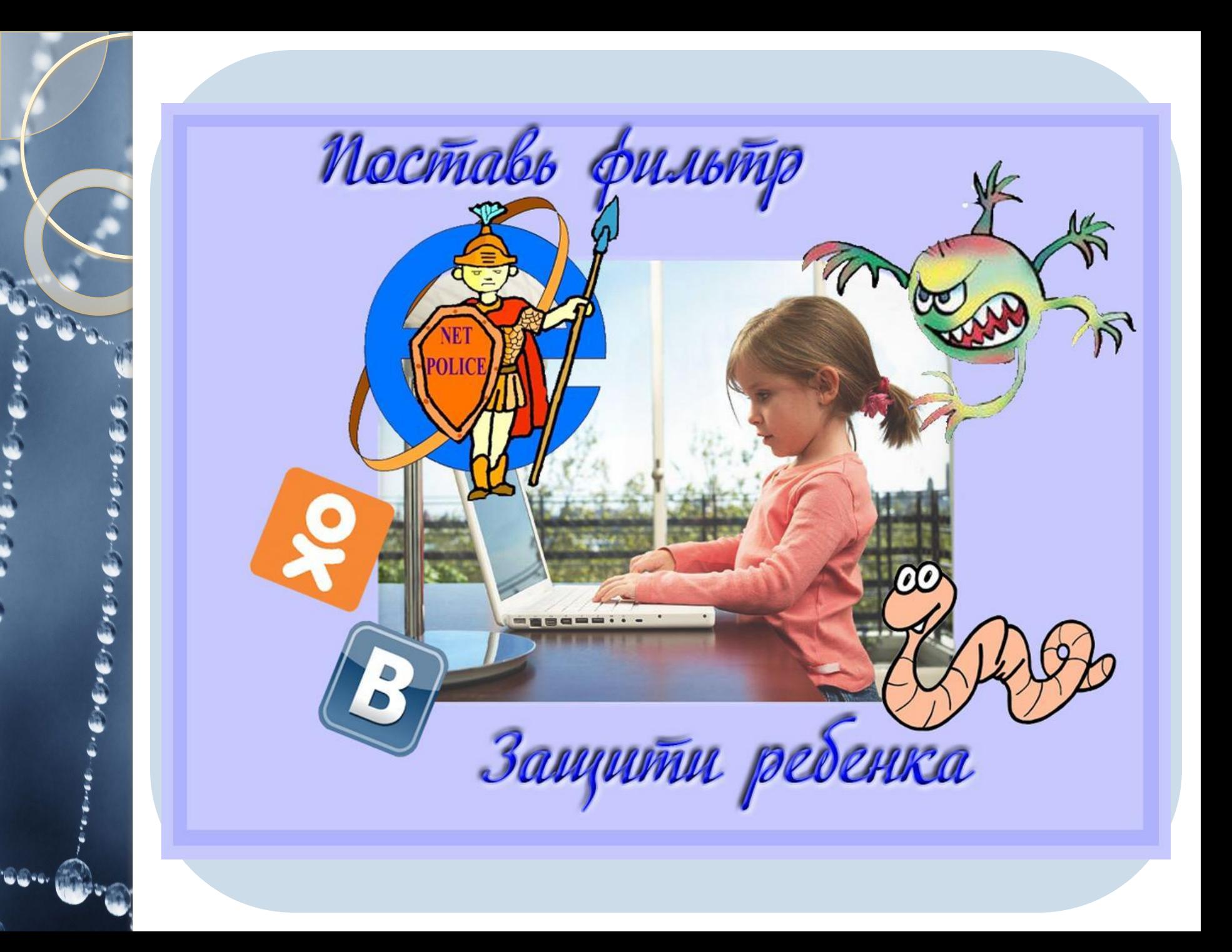

## **Самые опасные угрозы сети Интернет:**

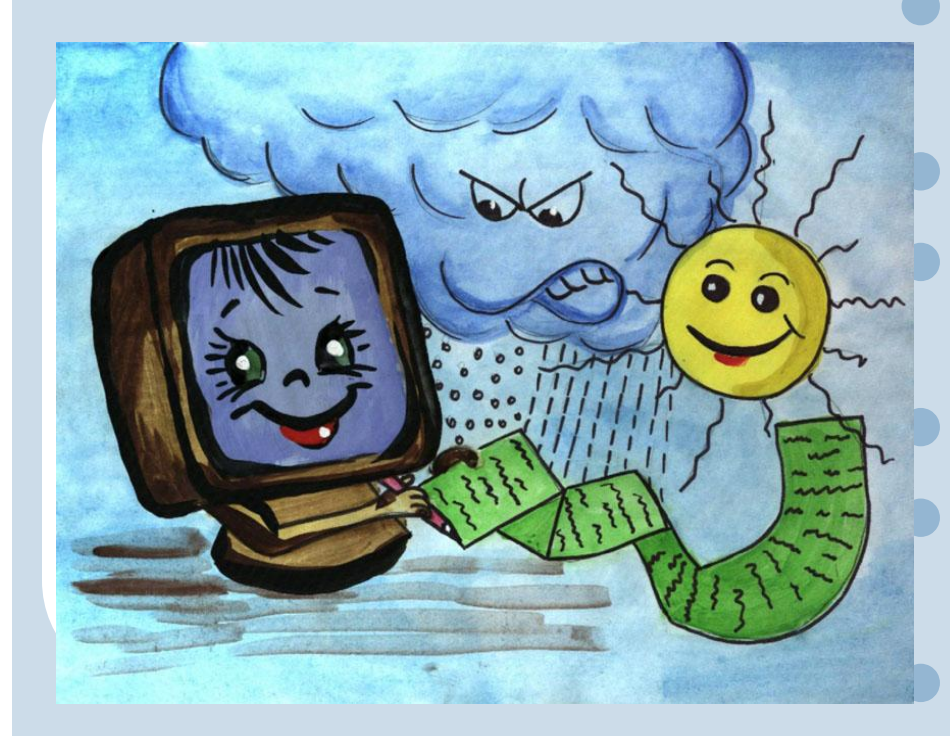

⚫ Вредоносные программы; ⚫ Кража информации; ⚫ Халатность сотрудников; ⚫ Хакерские атаки; ⚫ Финансовое мошенничество; ⚫ Спам;

⚫ Аппаратные и программные сбои.

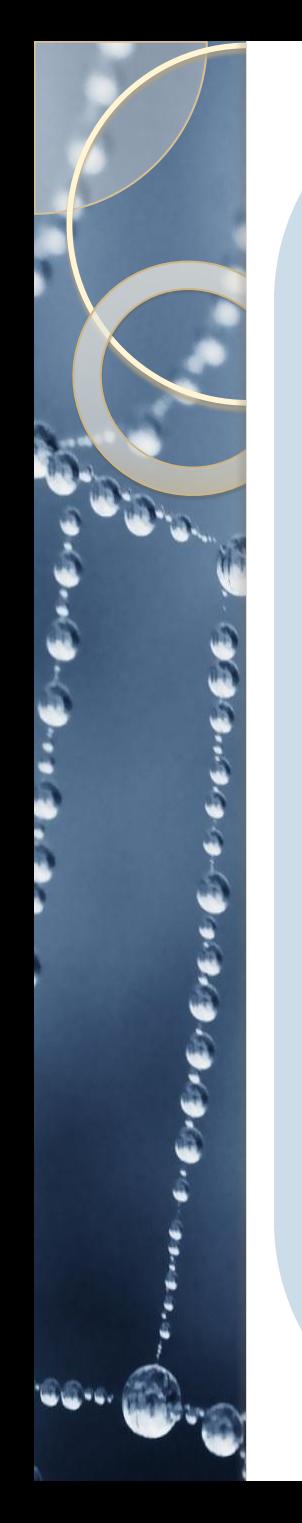

### Вредоносные программы

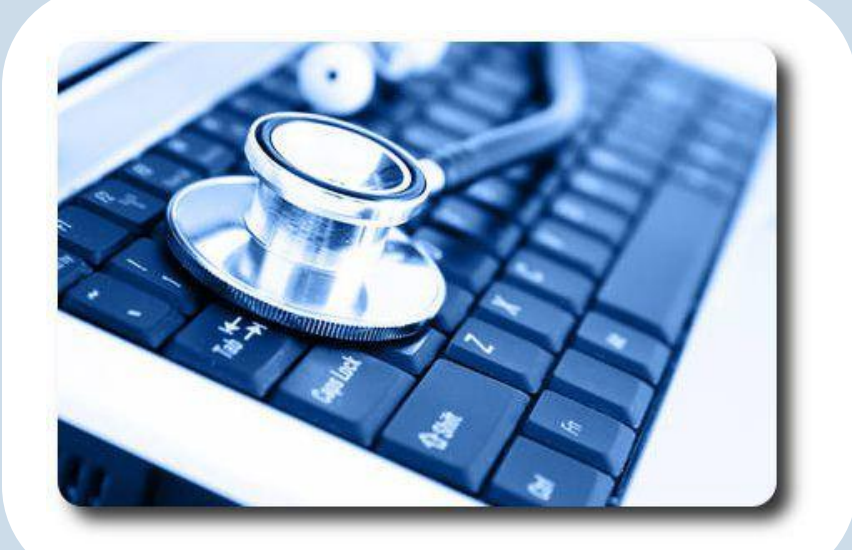

⚫ не загружайте файлы, программы или музыку из случайных источников – вы можете случайно загрузить вирусы ⚫ если компьютер начал странно работать, выключите его и сообщите родителям

## Преступники в интернете

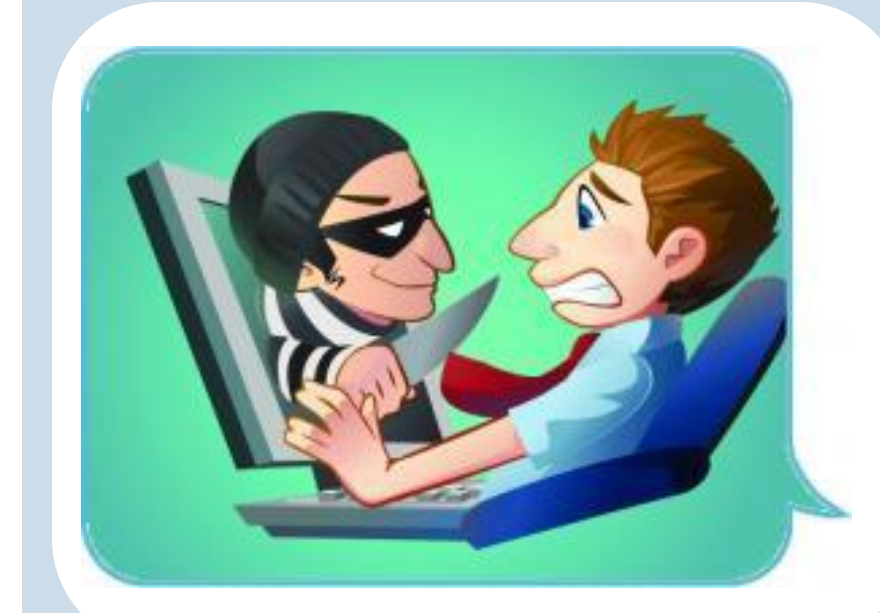

- не доверяйте случайным знакомым в сети личные проблемы
- не соглашайтесь на встречи
- не принимайте подарки от незнакомых собеседников
- не рассказывайте о своем режиме дня, где учитесь, гуляете, любимых местах отдыха и проведения досуга, где работают родители

# Преступники в интернете

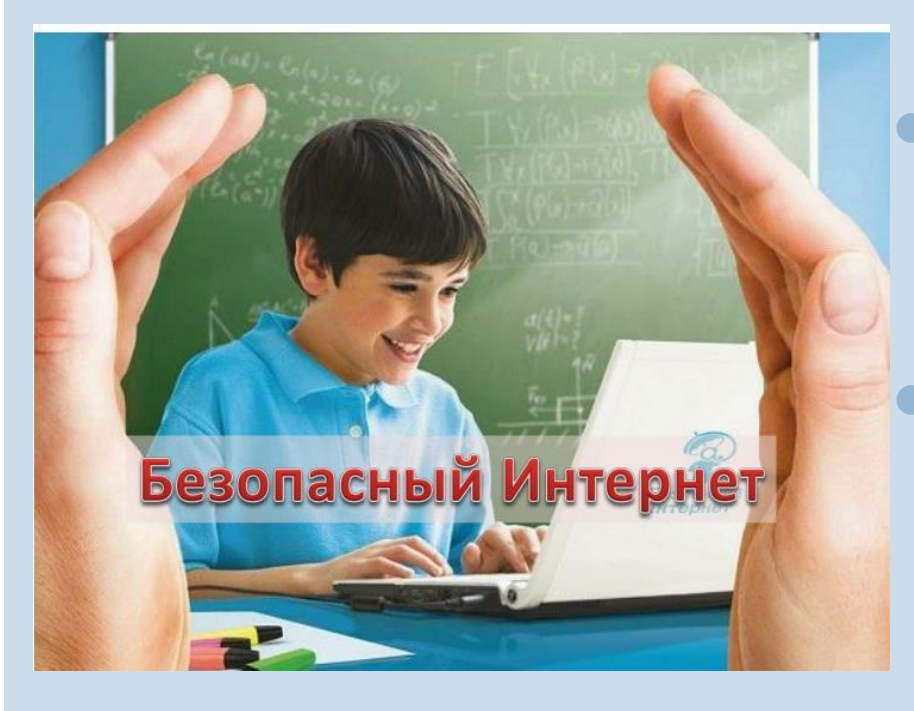

- ⚫ не выдавайте личную информацию
- ⚫ советуйтесь с родителями перед опубликованием личной информации в сети
	- ⚫ не указывайте реальное имя при регистрации в сети, пользуйтесь псевдонимами

## Преступники в интернете

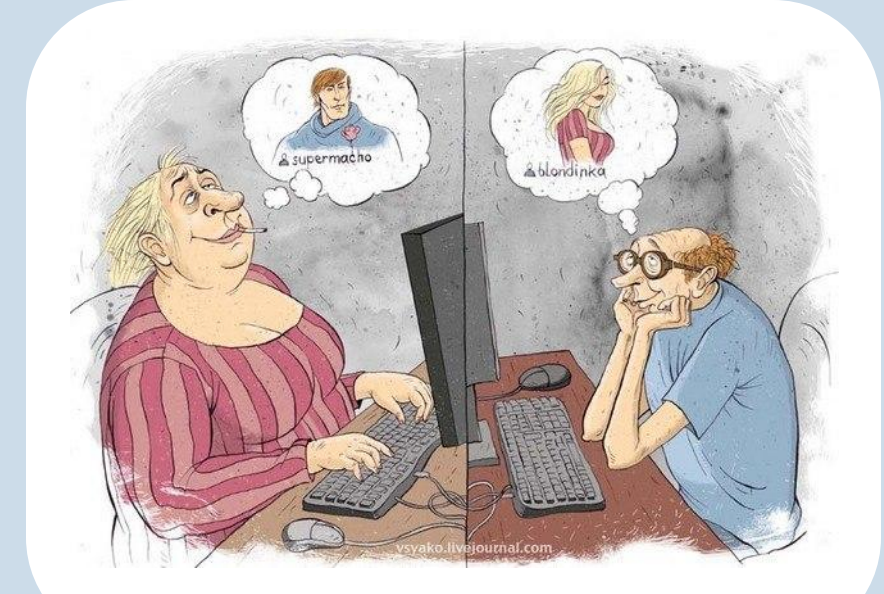

никогда не соглашайтесь на личные встречи с друзьями по Интернет они могут оказаться не теми за кого себя выдают

- прекращайте любые контакты, если получаете вопросы личного характера или неприличного содержания
- если вы столкнулись с негативом от другого пользователя, то об этом нужно сообщить родителям

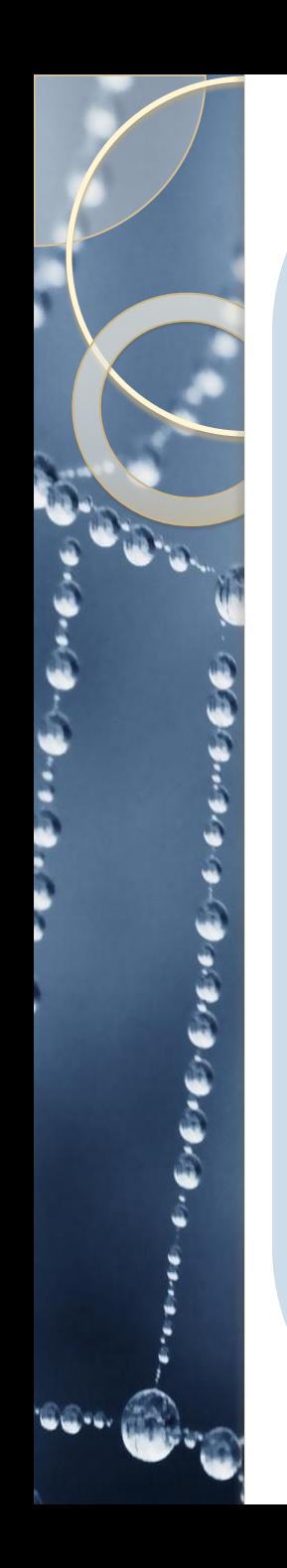

### Мошенничество в сети

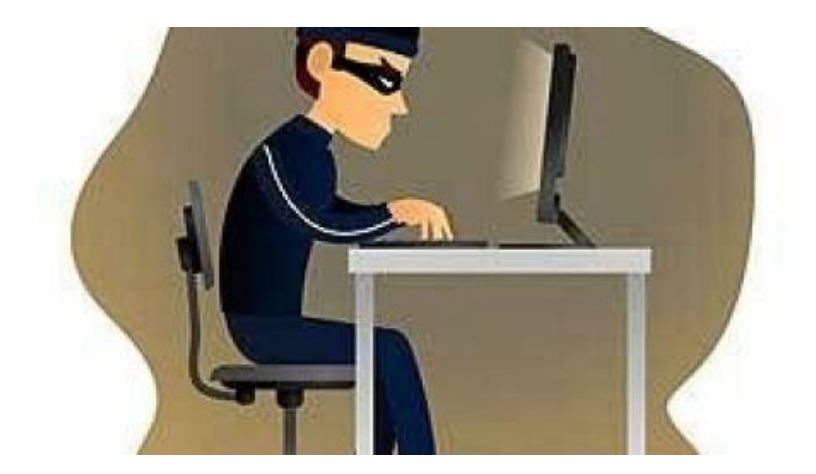

внимательно ОТНОСИТЕСЬ К скачиванию платной информации и получению платных услуг из Интернета не переходите по подозрительным ссылкам создавайте надежные пароли

### Интернет-зависимость

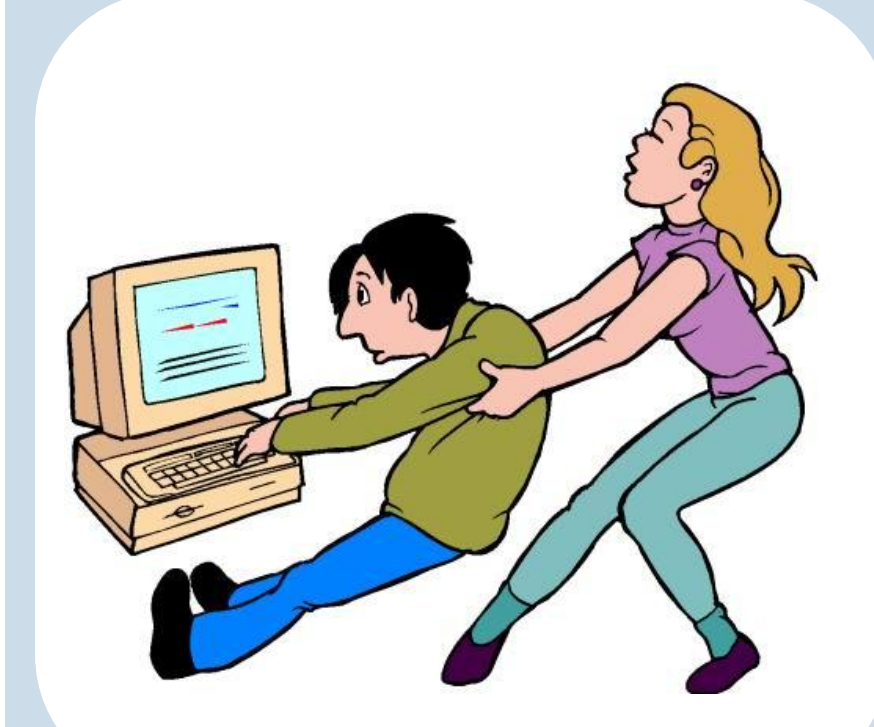

#### **Признаки**

- ⚫ острый эмоциональный протест на просьбу отвлечься от компьютера
- ⚫ раздражение при вынужденном отвлечении
- ⚫ невозможность самостоятельно спланировать окончание игры на компьютере
- ⚫ забрасывание домашних дел и приготовление уроков
- ⚫ нарушение режима дня, питания и сна
- ⚫ еда без отрыва от компьютера
- **эмоциональный подъем во** время игры
- ⚫ сильное желание поскорее начать играть

### Интернет-хулиганство

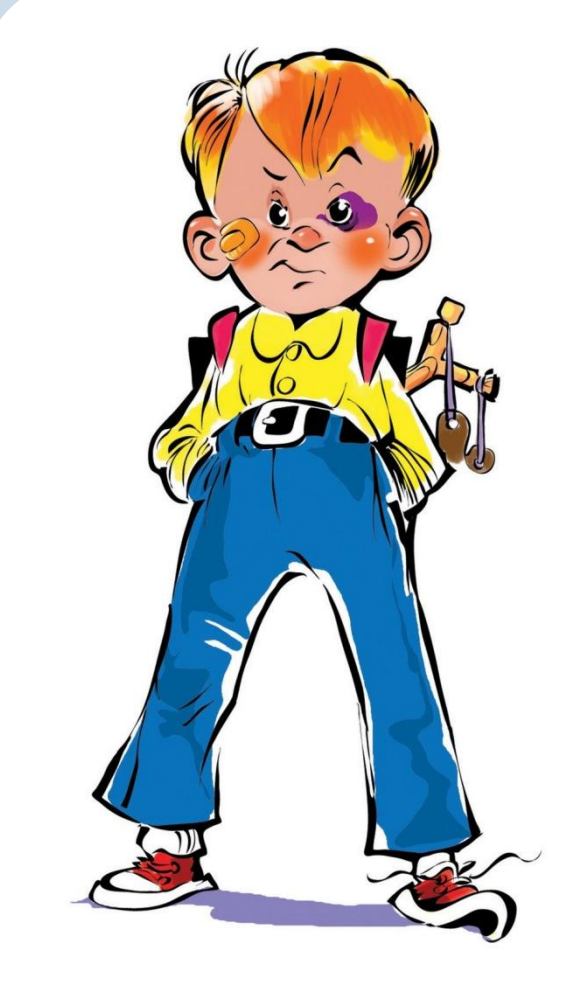

⚫ нельзя использовать сеть для хулиганства, распространения сплетен или угроз другим людям, уважайте других пользователей

⚫ соблюдайте правила поведения на сайтах, установленные администрацией

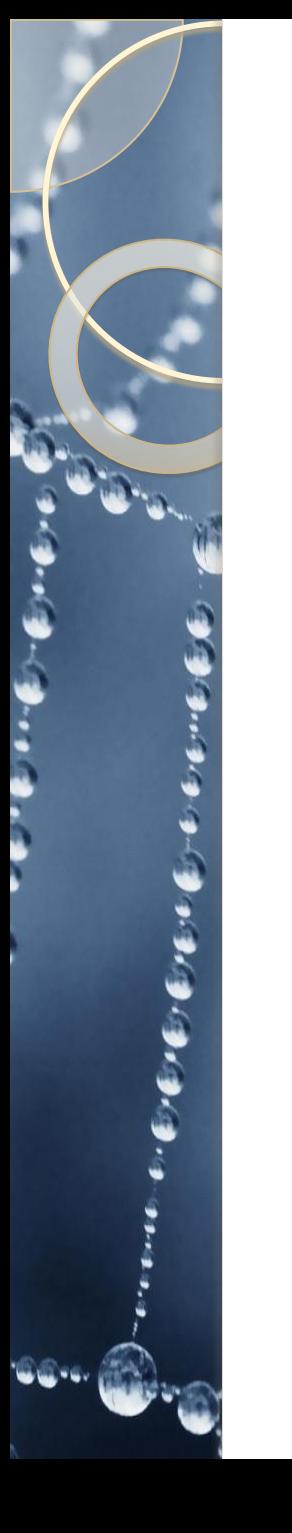

# **Зачитайте и продолжите фразу:**

- ∙ Никогда не сообщай свои…………..
- ∙ Если вас что то пугает в работе компьютера, немедленно…………..
- ∙ Всегда сообщайте взрослым обо всех случаях в Интернете, которые…..
- ∙ Никогда не соглашайтесь на личную встречу с людьми, с которыми………
- ∙ Прекращайте любые контакты в социальных сетях или чатах, если кто-нибудь……
- ∙ Познакомился в сети и хочешь встретиться - …..
- ∙ Помните, что виртуальные знакомые могут быть не теми……..
- ∙ Никогда не поздно рассказать взрослым, если Вас……..
- ∙ Не доверяйте людям, с которыми вы познакомились в социальных сетях, ведь они могут быть…………..
- ∙ Помните, то, что когда-либо было опубликовано,………..
- ∙ Если в сети необходимо пройти регистрацию, то должны сделать ее так, чтобы……….
- ∙ На общедоступном компьютере не сохраняйте…………….

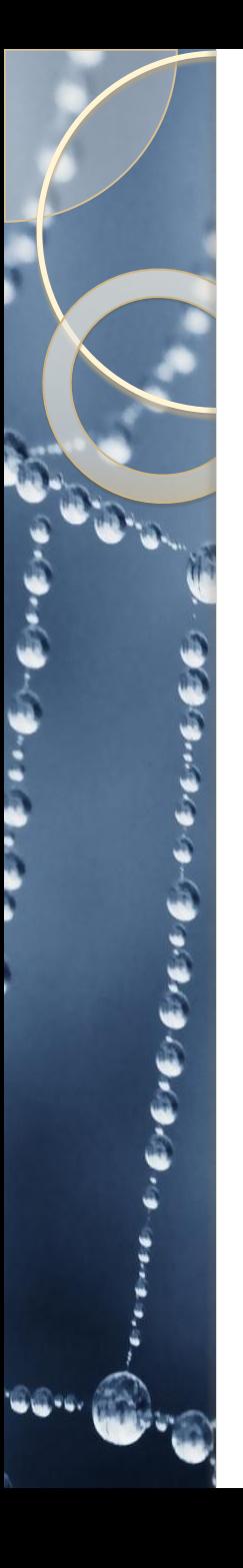

- $\bullet$  *Закончите предложение: Создание и распространение вредоносных программ (в том числе вирусов) преследуется в России согласно…*
- ⚫ Административному кодексу
- ⚫ Трудовому кодексу
- ⚫ Уголовному кодексу
- ⚫ Гражданскому кодексу
- $\bullet$  *Какой классификации вирусов на сегодняшний день не существует?*
- ⚫ По поражаемым объектам
- ⚫ По поражаемым операционным системам и платформам
- По количеству поражаемых файлов
- ⚫ По дополнительной вредоносной функциональности
- $\bullet$ *Какой из приведенных паролей является более надежным*
- ⚫ 123456789
- ⚫ qwerty
- ⚫ annaivanova
- 13u91A Ivanova

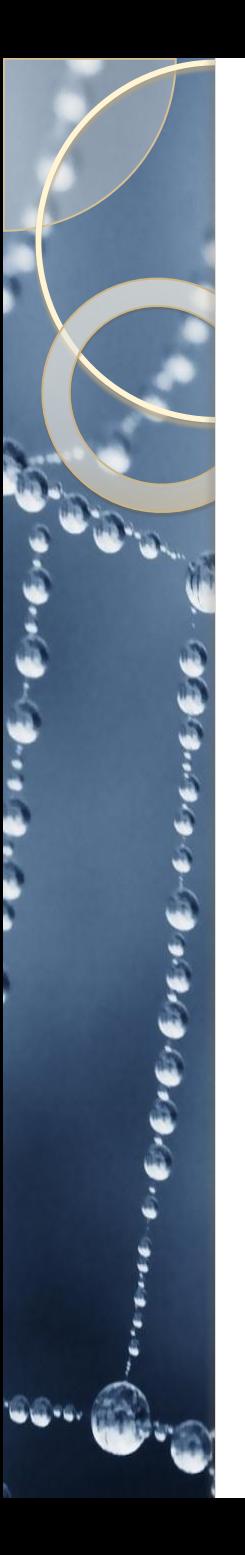

- *1. Для того, чтобы антивирусные программы обеспечивали наилучшую безопасность вашего ПК, необходимо:*
- A. Установить несколько антивирусных программ
- B. Удалить все файлы, загруженные из сети Интернет
- C. Своевременно обновлять антивирусные базы
- D. Отключить компьютер от сети Интернет
- *1. Какой из браузеров считается менее безопасным, чем остальные:*
- A. Mozilla Firefox
- B. Internet Explorer
- C. Google Chrome
- D. Opera
- *1. Какие действия не рекомендуется делать при работе с электронной почтой?*
- A. Отправлять электронные письма
- B. Добавлять в свои электронные письма фотографии
- C. Открывать вложения неизвестной электронной почты
- D. Оставлять электронные письма в папке Отправленные

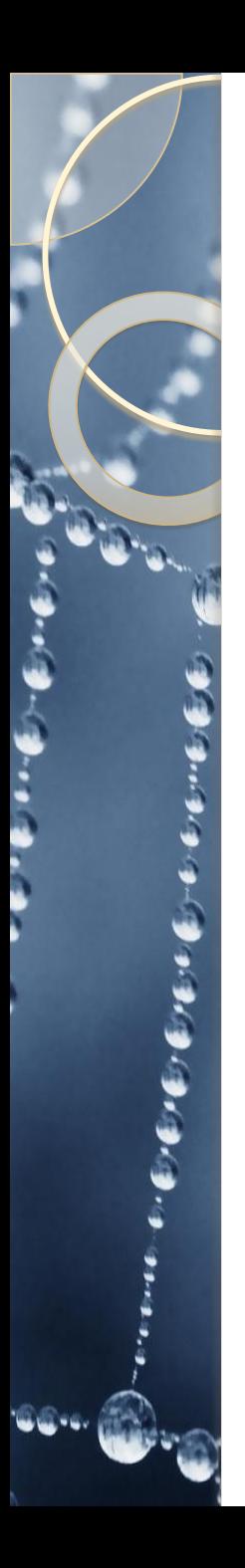

- *1. Что необходимо сделать, если на экране появилось окно с просьбой отправить SMS для дальнейшей работы?*
- A. Отправить SMS сообщение
- B. Выполнить форматирование жесткого диска
- Перезагрузить компьютер
- D. Не отправлять SMS сообщение
- *1. Согласно какому документу в России проводится правой ликбез по вопросам защиты информации в ЭВМ?*
- A. Трудовому кодексу РФ
- Доктрине информационной безопасности РФ
- Стратегии развития информационного общества РФ
- D. Конвенции о правах ребенка

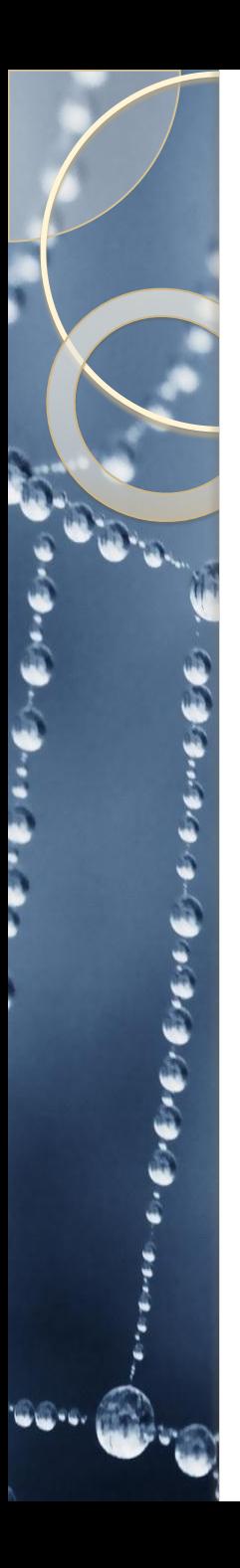

- *1. Зачем необходимо делать резервные копии?*
- A. Чтобы информация могла быть доступна всем желающим
- B. Чтобы не потерять важную информацию
- Чтобы можно было выполнить операцию восстановления системы
- D. Чтобы была возможность распечатать документы
- *1. Что необходимо сделать, если на сайте в Интернет, вдруг появилось сообщение о быстрой проверке ПК с просьбой перезагрузки компьютера?*
- A. Перезагрузить компьютер
- B. Отформатировать жесткий диск
- Закрыть сайт и выполнить проверку ПК
- D. Выключить компьютер.

#### итог классного часа

#### Помните!

ИНТЕРНЕТ может быть

прекрасным и полезным

средством для обучения,

отдыха или общения с друзьями.

 **– как и** 

реальный мир -

Сеть тоже может

быть опасна!

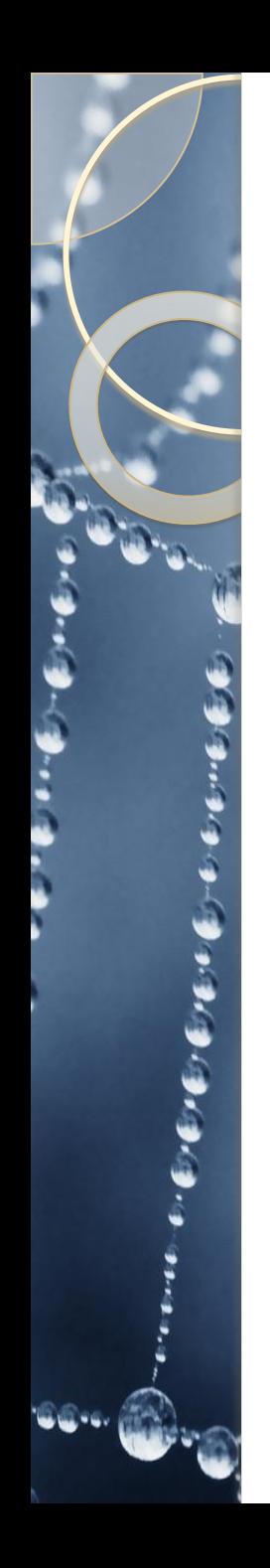

#### **Информация о домашнем задании**

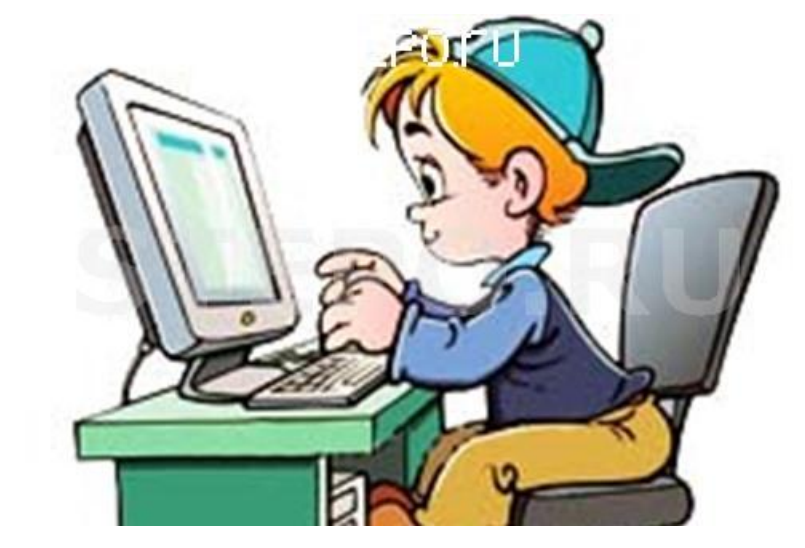

Составить информационный лист **«Моя безопасная сеть».**

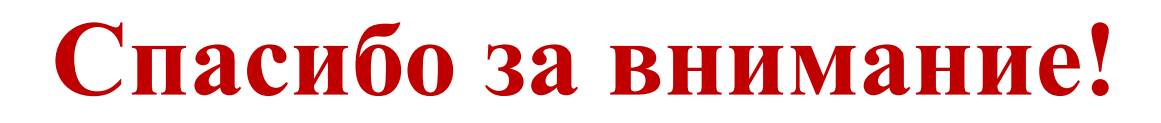

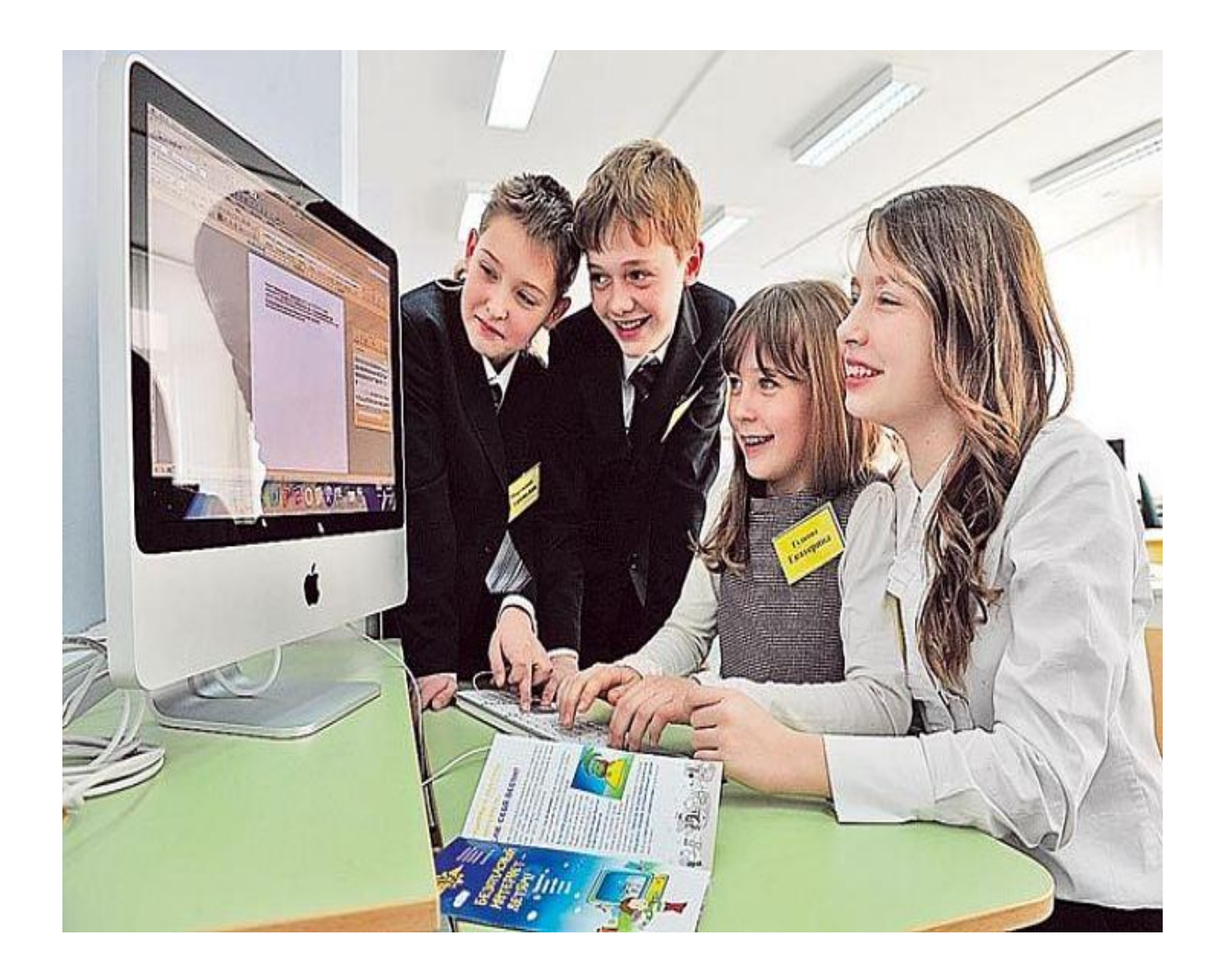

ee-a